## Office 巨集關閉流程

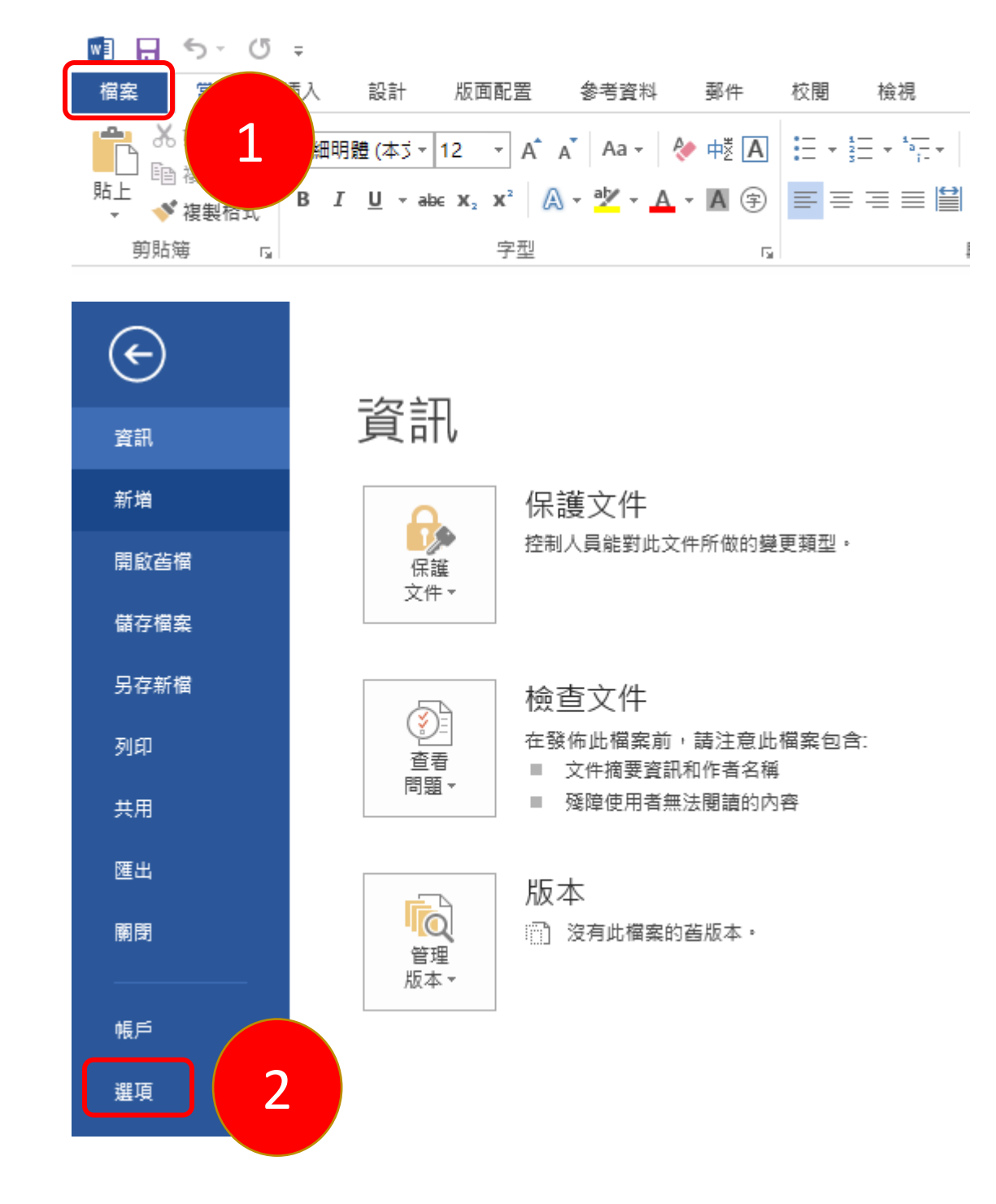

## Word 選項

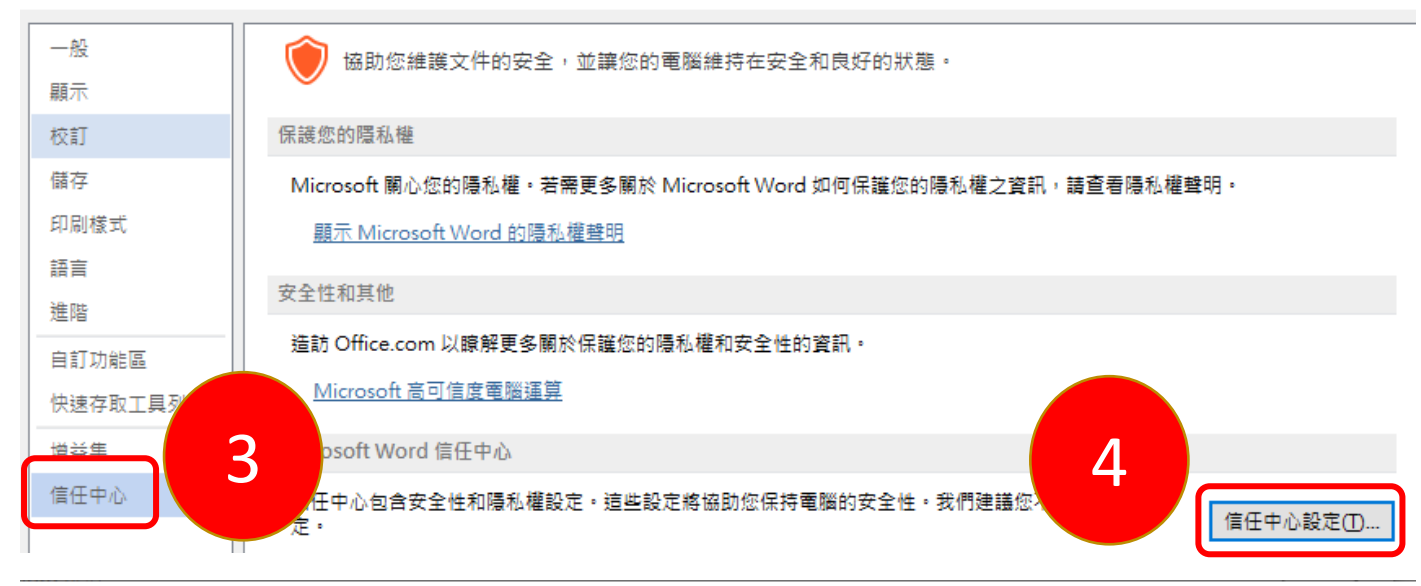

 $\overline{\mathbf{?}}$  $\times$ 

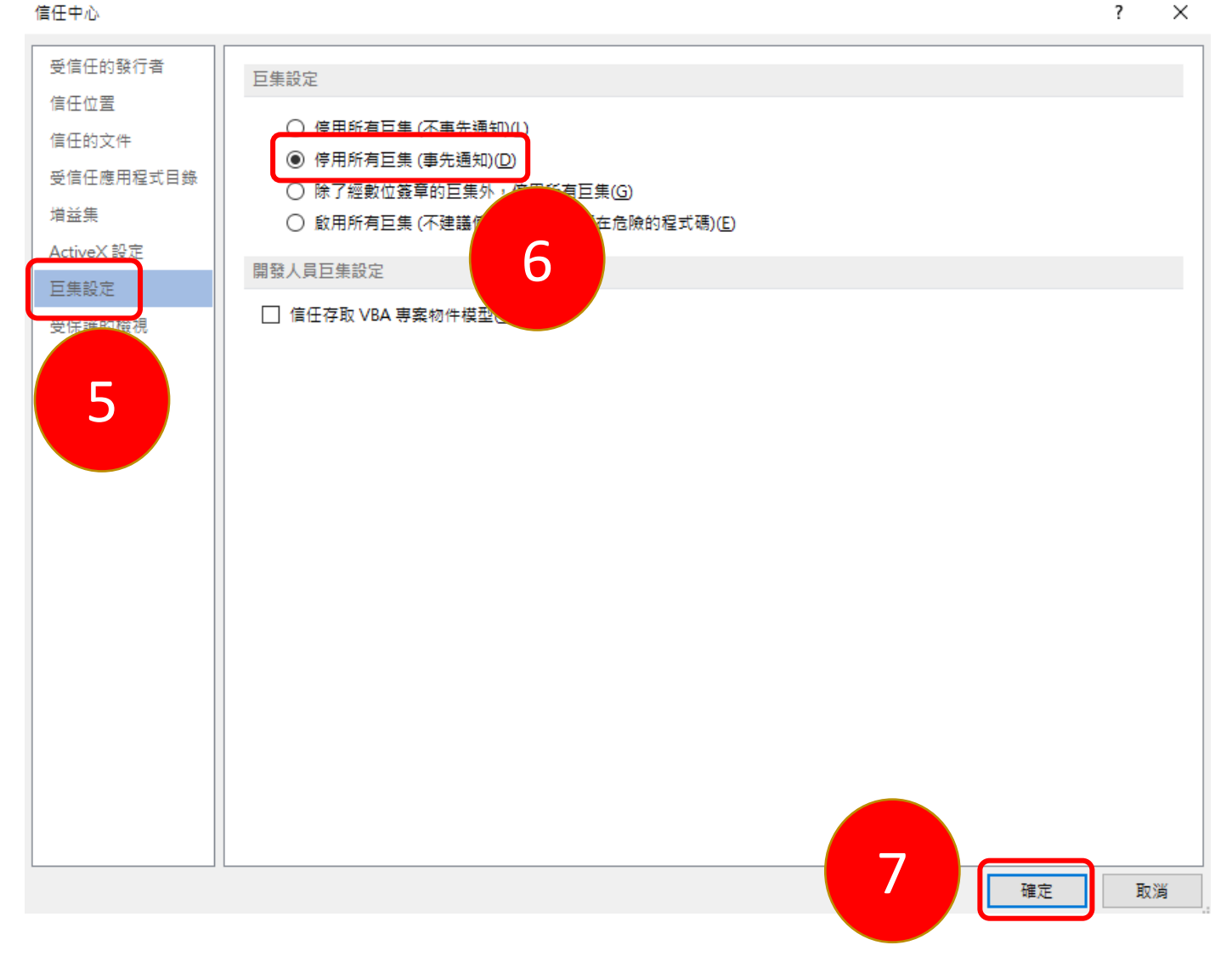

## 備註:**Excel Powerpoint** 巨集關閉流程相同。